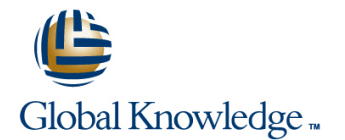

# **Shell Programming for System Administrators**

# **Längd: 5 Days Kurskod: SA-245**

### Sammanfattning:

The Shell Programming for System Administrators course provides students with the skills to read, write, and debug UNIX shell scripts. The course begins by describing simple scripts to automate frequently executed commands and continues by describing conditional logic, user interaction, loops, menus, traps, and functions. This course is intended for system administrators who have mastered the basics of a UNIX Operating Environment (OE) such as the Solaris OE or Linux and who would like to read and understand the various boot scripts and write their own scripts to automate their day-to-day tasks. This course explores, in detail, the Bourne and Korn shell scripting languages.

# Målgrupp:

Students who can benefit from this course are system administrators, system programmers, UNIX operators, database administrators, and Web administrators.

# Målsättning:

- 
- **Write real world administration scripts.**
- Use regular expressions with the grep, sed, and nawk
- **Manipulate text files with grep, sed, and nawk**
- **Write reporting scripts**
- **Maintain existing scripts.**
- Use flow control constructs, such as branching and looping
- **Customize system-wide shell initialization files**
- Develop and debug scripts
- Use local and environmental variables and shell metacharacters
- Upon completion of this course, students should be able to: Use the exit status of a command to determine if the command succeeded or failed
	- Develop interactive scripts
	- **Write a script that uses functions**
	- **Write a script that uses a trap to catch a signal**
	- Access and process command-line arguments passed into a script
	- **No** Write sed scripts to perform noninteractive editing tasks
	- Write nawk scripts to manipulate individual fields within a record
	- **Write nawk scripts to write reports based upon an input file**
	- Perform string manipulation and integer arithmetic on shell variables
	- in scripts **Develop a USAGE message to display when a script in invoked** Develop a USAGE message to display when a script in invoked incorrectly

### Förkunskaper:

- To succeed fully in this course, students should be able to:
- Use basic UNIX commands, such as rm, cp, man, more, mkdir, ps, and chmod
- Create and edit text files in vi or a text editor

Note: These skills are typically acquired through attendance in the SA-119 and SA-239 courses.

# Fortsättningskurs:

Related courses before

■ SA-239: Intermediate System Administration for the Solaris 9 Operating System (SA-239)

Related courses after

SA-299: Advanced System Administration for the Solaris 9 Operating System (SA-299)

# Innehåll:

# **UNIX Shells and Shell Scripts The sed Editor Loops**

- Describe the role of shells in the UNIX Use the sed editor to perform Write scripts that use for, while, and until environment and noninteractive editing tasks and loops
- 
- 
- 

### **Writing and Debugging Scripts**

- 
- 
- 
- 
- 

- 
- 
- 
- Make variables available to subprocesses **P** Pass values using command-line and typeset statements
- **Display the value of environment variables** script **Functions Functions**
- Unset shell and environment variables **ID** Create USAGE messages
- Customize the user environment using the Place parameters on the command line Create user-defined functions in a shell .profile file Use conditional if, then, elif, else, and fi script
- 
- 
- Display aliases and the values assigned to Apply the ;;, ||, and ! Boolean logic Pass arguments into a function them them operators contracts them operators contracts operators contracts them special (function) files
- 
- **Customize the Bourne and Korn shell directories** and the customize the Bourne and Korn shell directories
- Use the tilde expansion and command line use

- Use and describe regular expressions variables, using one read statement Use the trap statement to catch signals
- 
- $\blacksquare$  Use the grep command to find patterns in a  $\blacksquare$  echo, to make the displayed text more file user friendly
- Use the regular expression characters with  $\Box$  Create a "here" document the grep command **USE CONFIDENTIAL COMMANDER** Use file descriptors to read from and

line line line

- 
- 

- **E** Use nawk commands from the command **Advanced Variables, Parameters, and Start a script with #! and Argument Lists Argument Lists Argument Lists**
- **Put comments in a script Number 1 Write simple nawk programs to generate Change permissions on a script** data reports from text files **Declare strings, integers, and array** details and array
- **Execute a script Execute a script Write simple nawk programs to generate** variables Debug a script numeric and text reports from text files Manipulate string variables

- Use Bourne and Korn shell variables Use the exit status of a command as Use Korn shell arrays **Assign values to shell variables conditional control Control Control Set default values for parameters** 
	-
	- using the export statement arguments (positional parameters) into a
		-
		-
- Create and use aliases <br>■ Use exit, let, and test statements ([[ ]], " ") the command line
	-
	-

- substitution features of the Korn shell **Use the print and echo commands to** display text **Traps**
- **Regular Expressions and the grep <b>IF** Use the read command to interactively
	- Read user input into one or more **Include trap statements in a script**
- Describe the grep command USE Special characters, with print and and handle errors
	-
	- write to multiple files

- 
- Describe the standard shells **USE THE USE REGISTER** USE regular expression characters with USE Write a script using the select statement
- Define the components of a shell script the sed command Describe when to use loops within a script
- Write a simple shell script Generate argument lists using command, **The nawk Programming Language** variable, and file-name substitution

- 
- 
- Change the values of the positional **The Shell Environment Conditionals Conditionals Conditionals parameters** using the set statement within line line a script
	-
	-
- Display the value of shell variables Use the "if" statement to test a condition Use the Korn shell built-in let, print, set,

- 
- **Perform arithmetic operations constructs** constructs **CREATION** CONSTRUCT CREATION CONSTRUCTS CREATIONS FOR CONSTRUCTS
	-
- Define the built-in aliases **USE A** Use the case statement that are saved in one or more function
	- environments **Interactive Scripts Interactive Scripts Describe where functions are available for**

- **Command assign data to a shell variable Describe how the trap statement works** 
	-
	-

# Övrig information:

För mer information eller kursbokning, vänligen kontakta oss på telefon. 020-73 73 73

info@globalknowledge.se

[www.globalknowledge.se](http://www.globalknowledge.se)

Vretenvägen 13, plan 3, 171 54 Solna